# 2 Players

- [Пример двух плееров на одной странице](#page-0-0)
- $\bullet$ [Код примера](#page-0-1)
- [Работа с кодом примера](#page-0-2)

#### <span id="page-0-0"></span>Пример двух плееров на одной странице

Данный пример показывает, как отобразить два и более плееров на одной web-странице. Каждый из плееров может играть свой видеопоток.

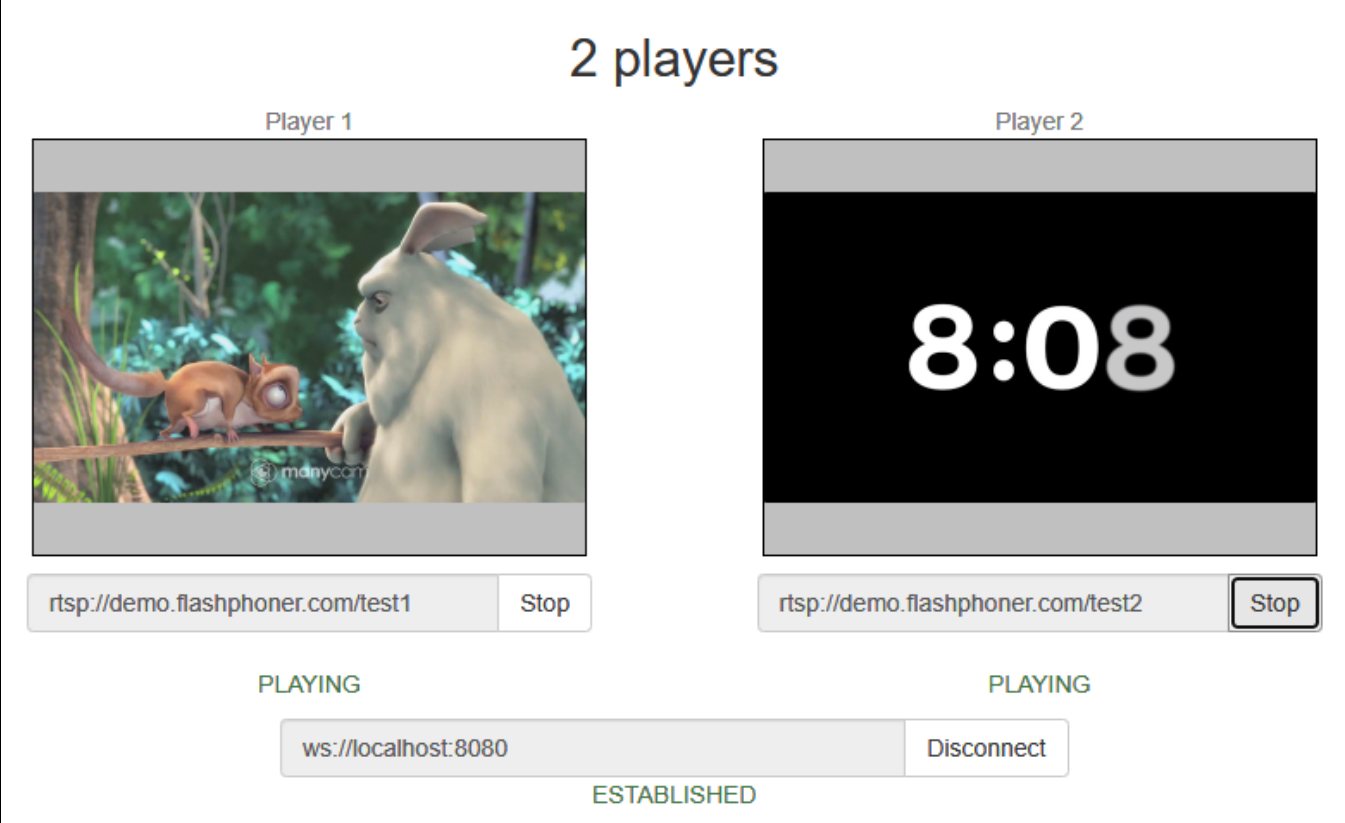

## <span id="page-0-1"></span>Код примера

Код данного примера находится на сервере по следующему пути:

/usr/local/FlashphonerWebCallServer/client2/examples/demo/streaming/2players

2players.css - файл стилей 2players.html - страница с web-интерфейсом 2players.js - скрипт, обеспечивающий работу примера.

Тестировать данный пример можно по следующему адресу:

https://host:8888/client2/examples/demo/streaming/2players/2players.html

Здесь host - адрес вашего WCS-сервера.

## <span id="page-0-2"></span>Работа с кодом примера

Для разбора кода возьмем версию файла 2players.js с хешем ecbadc3, которая находится [здесь](https://github.com/flashphoner/flashphoner_client/blob/a50755e29880257c90aef69bcaac7843236e3ad0/examples/demo/streaming/2players/2players.js) и доступна для скачивания в соответствующей сборке [2.0.212](https://flashphoner.com/downloads/builds/flashphoner_client/wcs_api-2.0/flashphoner-api-2.0.212-ecbadc3d0850a638ae9eb784708539780a1ffbef.tar.gz).

Функции инициализации, воспроизведения и остановки видеопотока работают так же, как описано в примере [Player](https://docs.flashphoner.com/display/WEBSDK2RU/Player).

1. Создание двух div-элементов на странице 2players.html для работы с двумя окнами воспроизведения видео

[code](https://github.com/flashphoner/flashphoner_client/blob/a50755e29880257c90aef69bcaac7843236e3ad0/examples/demo/streaming/2players/2players.html#L31)

<div id="player1" class="display"></div>

#### [code](https://github.com/flashphoner/flashphoner_client/blob/a50755e29880257c90aef69bcaac7843236e3ad0/examples/demo/streaming/2players/2players.html#L48)

```
<div id="player2" class="display"></div>
```
2. Передача нужного элемента в качестве параметра при создании потока для воспроизведения

#### document.getElementById([\)code](https://github.com/flashphoner/flashphoner_client/blob/a50755e29880257c90aef69bcaac7843236e3ad0/examples/demo/streaming/2players/2players.js#L111)

```
 var display = document.getElementById("player" + index);
```
session.createStream() [code](https://github.com/flashphoner/flashphoner_client/blob/a50755e29880257c90aef69bcaac7843236e3ad0/examples/demo/streaming/2players/2players.js#L63)

```
 session.createStream({
    name: streamName,
    display: display
}).on(STREAM_STATUS.PENDING, function(stream) {
    ...
}).play();
```
Таким образом, для проигрывания каждого потока может быть передан свой div-элемент 'display', и на одной HTML странице можно играть любое количество потоков